## Муниципальное бюджетное общеобразовательное учреждение «Средняя общеобразовательная школа № 1 имени Героя Советского Союза Павла Ивановича Чиркина г. Калининска Саратовской области»

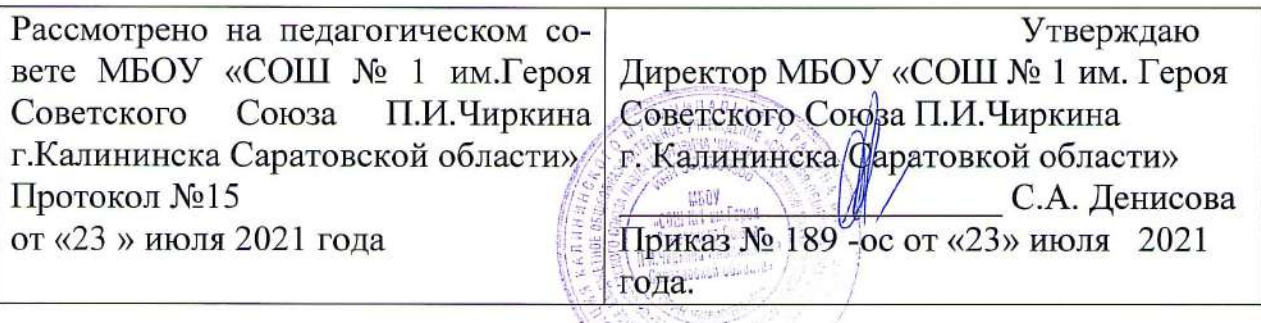

# Дополнительная образовательная общеразвивающая программа «Робототехника»

Направленность: техническая Возраст обучающихся: 10 - 12 лет. Срок реализации: 1 год.

> Автор - составитель: педагог дополнительного образования Подлесная И.Ю.

г. Калининск, 2021

# **1.Комплекс основных характеристик дополнительной общеобразовательной общеразвивающей программы.**

#### **1.1.Пояснительная записка.**

Сегодня потребность в программировании роботов стала такой же повседневной задачей для продвинутого учащегося, как решение задач по математике или выполнение упражнений по русскому языку. Существующие среды программирования, как локальные, так и виртуальные, служат хорошим инструментарием для того, чтобы научиться программировать роботов. Хотя правильнее сказать не роботов, а контроллеры, которые управляют роботами. Но «робот» — понятие более широкое, чем мы привыкли считать.

Для того чтобы запрограммировать робота, сначала необходимо сформировать у учащегося основы алгоритмического мышления. Для решения этой задачи лучше всего подходит популярная среда Scratch с графическим интерфейсом (http://scratch.mit.edu), которая наглядна и проста и, что немаловажно, бесплатна. В этой среде можно работать как в режиме онлайн (прямо на сайте), так и локально, установив редактор Scratch на свой ПК. Это позволит научить обучающихся программировать (создавать) игровые программы и тем самым получить ключевые навыки программирования на этом языке, которые в дальнейшем понадобятся для программирования роботов Дополнительная общеобразовательная общеразвивающая программа «Робототехника» модифицированная, относится к программам технической направленности. Программа разработана на основе нормативно-правовых и инструктивно - методических документов:

1. Федеральный закон РФ 273 – ФЗ «Об образовании в Российской Федерации» от 29.12.2012 г., с изменениями

2. Приказ Министерства Просвещения РФ от 9 ноября 2018 г. №196 «Об утверждении порядка организации осуществления образовательной деятельности по дополнительным общеобразовательным программам».

**3.** Постановление Главного государственного санитарного врача Российской Федерации от 04. 07.2014 г. № 41 «Об утверждении СанПиН 2.4.4.3172 – 14 «Санитарно – эпидемиологические требования к устройству, содержанию и организации режима работы образовательных организаций дополнительного образования детей»

4. Концепция внедрения целевой модели развития региональной системы дополнительного образования детей на территории Саратовской области.

5. Приказ Министерства образования и науки РФ от 23 августа 2017 г. N 816 "Об утверждении Порядка применения организациями, осуществляющими образовательную деятельность, электронного обучения, дистанционных образовательных технологий при реализации образовательных программ".

6. Письмо Минобрнауки России № 09-3242 от 18 ноября 2015 г. N 09-3242 «О направлении информации» (Методические рекомендации по проектированию дополнительных общеразвивающих программ).

7. Правила персонифицированного финансирования дополнительного образования в Саратовской области, утв. приказом министерства образования Саратовской области от 21мая 2019года №1077, с изменениями, утв. приказом от 14.02.2020 №323 и другими изменениями.

**Актуальность программы.** Техническое творчество – одно из важнейших направлений работы с детьми в сфере образования, которое позволяет наиболее полно реализовать комплексное решение проблем обучения, воспитания и развития личности. На сегодняшний день в системе дополнительного образования главной задачей является воспитание ребенка так, чтобы из него мог вырасти инженер или любой другой специалист технического профиля, отвечающий интересам общества, личности и

работодателя. Робототехника – это одно из направлений технического творчества.

Это прикладная наука, занимающаяся разработкой автоматизированных технических систем. Робототехника опирается на такие дисциплины как электроника, механика, программирование.

Она является одним из важнейших направлений научно- технического прогресса, в котором проблемы механики и новых технологий соприкасаются с проблемами искусственного интеллекта. В современном обществе идет внедрение роботов в нашу жизнь, очень многие процессы заменяются роботами. Сферы применения роботов различны: медицина, строительство, геодезия, метеорология и т.д. Очень многие процессы в жизни, человек уже и не мыслит без робототехнических устройств (мобильных роботов): робот для всевозможных детских и взрослых игрушек, робот – сиделка, робот – нянечка, робота – домработница и т.д. В связи с этим обучение робототехнике становится все больше актуальной и значимой задачей.

Программа имеет **практическую значимость**, так как получение обучающимися знаний в области информационных технологий и практических навыков информацией, компьютерное проектирование является составным элементом общей информационной культуры современного человека, служит основой для дальнейшего роста профессионального мастерства.

Кроме того, обучаясь по данной дополнительной образовательной программе, учащийся может выбрать направление своей профессиональной деятельности и начать целенаправленную подготовку к поступлению в вуз.

**Отличительной особенностью** данной программы состоит в том, что в её основе лежит идея использования собственной активности учащихся. Готовность к творчеству формируется на основе таких качеств как внимание и наблюдательность, воображение и фантазия, смелость и находчивость, умение ориентироваться в окружающем мире, произвольная память и др. Использование программы позволяет стимулировать способность детей к образному и свободному восприятию окружающего мира (людей, природы, культурных ценностей), его анализу и конструктивному синтезу Особенностями данной программы являются:

- применение принципа вариативности содержание учебного занятия, планируется с учетом индивидуальных возрастных и психофизических особенностей обучающихся, их личных желаний;
- большее количество времени уделяется практическим работам;
- предоставление детям права выбирать самостоятельно тот или иной конкретный объект конструирования и моделирования в рамках темы. Программа учит детей осмысленному, творческому подходу к техническому конструированию, моделированию и программированию.

#### **Адресат программы**

Программа рассчитана на детей в возрасте от 10 - 12 лет.

#### **Возрастные психологические особенности**

Дети 10- 12 лет - это начало переходного возраста, поэтому в этот период нужно быть с ребенком максимально внимательным, осторожным и толерантным. Это уже не малыши, но еще не старшие дети. Такой возраст объединяет части характеров, присущие старшим детям (интеллектуальное развитие, нормы морали, противоречивость и т.п.) и младшим (непосредственность, неумение концентрировать внимание и т.п.). Дети такого возраста всегда готовы помочь, так как у них развито желание лидерства. Поэтому необходимо разработать систему мотивации и поощрений. При нарушении правил поведения, как правило, идут на этот шаг осознанно, зная, что можно, а что нет. Часто дети захотят поделиться своими секретами, доверить какую-либо информацию, попросить помощи. Выслушать ребенка, дать совет очень важно. Важно выделить лидера в коллективе, сплотить их. Дети стремятся подражать старшим и пример педагога очень важен. Дети активно проявляют самостоятельность, стараются стать как можно более независимыми. Все эти качества педагог должен разумно использовать в работе

с детьми. Организация работы как с продуктами платформы VEXcode VR базируется на принципе практического обучения. Учащиеся сначала обдумывают, а затем создают различные модели. При этом активизация усвоения учебного материала достигается благодаря тому, что мозг и руки «работают вместе». При сборке моделей, учащиеся не только выступают в качестве юных исследователей и инженеров. Они ещё и вовлечены в игровую деятельность. Играя с роботом, школьники с лёгкостью усваивают знания из естественных наук, технологии, математики, не боясь совершать ошибки и исправлять их. Ведь робот не может обидеть ребёнка, сделать ему замечание или выставить оценку, но при этом он постоянно побуждает их мыслить и решать возникающие проблемы

**Объём программы -** 72 часа в год.

## **Срок реализации программы** – один год

**Формы учебной деятельности***:* Программа предусматривает групповые и индивидуальные и фронтальные занятия.

## **Виды учебной деятельности:**

- Программирование.
- Выполнение заданий по разграничению понятий.
- Систематизация учебного материала.
- Редактирование программ.
- Решение экспериментальных задач.
- Выполнение работ практикума.
- Сборка приборов из готовых деталей и конструкций.
- Разработка новых вариантов опыта.
- Построение гипотезы на основе анализа имеющихся данных.
- Разработка и проверка методики экспериментальной работы.
- Моделирование и конструирование.

## **Срок реализации программы** – 1 год.

**Режим работы -** 1 раза в неделю по 2 академических часа в соответствие с расписанием.

Учебные занятия проводится в заранее определенные часы дня с соблюдением санитарно-гигиенических норм к организации деятельности детей. На занятиях используются различные **формы и методы обучения**, словесные, наглядные, практические: лекция, метод проектов, кейс-метод, проблемный метод, эвристический метод.

#### **1.2 Цели и задачи программы**

**Цель программы:** формирование творческих и научно-технических компетенций обучающихся в неразрывном единстве с воспитанием коммуникативных качеств и целенаправленности личности через систему практико-ориентированных групповых занятий и самостоятельной деятельности обучающихся по созданию робототехнических устройств, решающих поставленные задачи в условиях дополнительного образования.

#### **Обучающие:**

- Обучить первоначальным знаниям о конструкции робототехнических устройств;
- познакомить учащихся с принципами и методами разработки, конструирования и программирования управляемых электронных устройств на базе вычислительной сред программирования Scratch и Arduin;.
- развить навыки программирования в современной среде программирования
- знания, повысить мотивацию к обучению путем практического интегрированного применения знаний, полученных в различных образовательных областях (математика, физика, информатика);
- развить интерес к научно-техническому, инженерно-конструкторскому творчеству, сформировать общенаучные и технологические навыки конструирования и проектирования, развить творческие способности учащихся;
- обучить правилам безопасной работы.

## **Развивающие:**

 формировать и развить креативность, гибкость и самостоятельность мышления на основе игровых образовательных и воспитательных технологий;

- формировать и развить навыки проектирования и конструирования;
- работать над созданием оптимального мотивационнго пространства для детского творчества.

#### **Воспитательные:**

- развивить коммуникативные навыки;
- формировать навыки коллективной работы;
- пропаганда идеи о необходимости личностного совершенствования;
- формирование у учащихся интереса к интеллектуальной деятельности и творческой жизни.
- обеспечить охрану здоровья детей в процессе обучения.

### **1.3. Планируемые результаты**

#### **Личностные:**

**—** формирование профессионального самоопределения, ознакомление с миром профессий, связанных с информационными и коммуникационными технологиями;

— формирование умения работать в команде;

— развитие внимательности, настойчивости, целеустремлённости, умения преодолевать трудности;

— формирование навыков анализа и самоанализа.

#### **Предметные:**

— формирование понятий о различных компонентах робота и платформы VEXcode

VR (программные блоки по разделам, исполнительные устройства, кнопки управления и т. д.);

— формирование основных приёмов составления программ на платформе VEXcode

VR;

— формирование алгоритмического и логического стилей мышления;

— формирование понятий об основных конструкциях программирования: условный

оператор if/else, цикл while, понятие шага цикла.

## **Метапредметные:**

— освоение способов решения проблем творческого характера в жизненных ситуациях;

— формирование умений ставить цель — создание творческой работы, планирование достижения этой цели, создание вспомогательных эскизов в процессе работы;

— использование средств информационных и коммуникационных технологий для решения коммуникативных, познавательных и творческих задач;

— формирование информационной культуры;

— формирование умения аргументировать свою точку зрения на выбор способов решения поставленной задачи.

#### **1.4. Содержание программы.**

## **Учебный план**

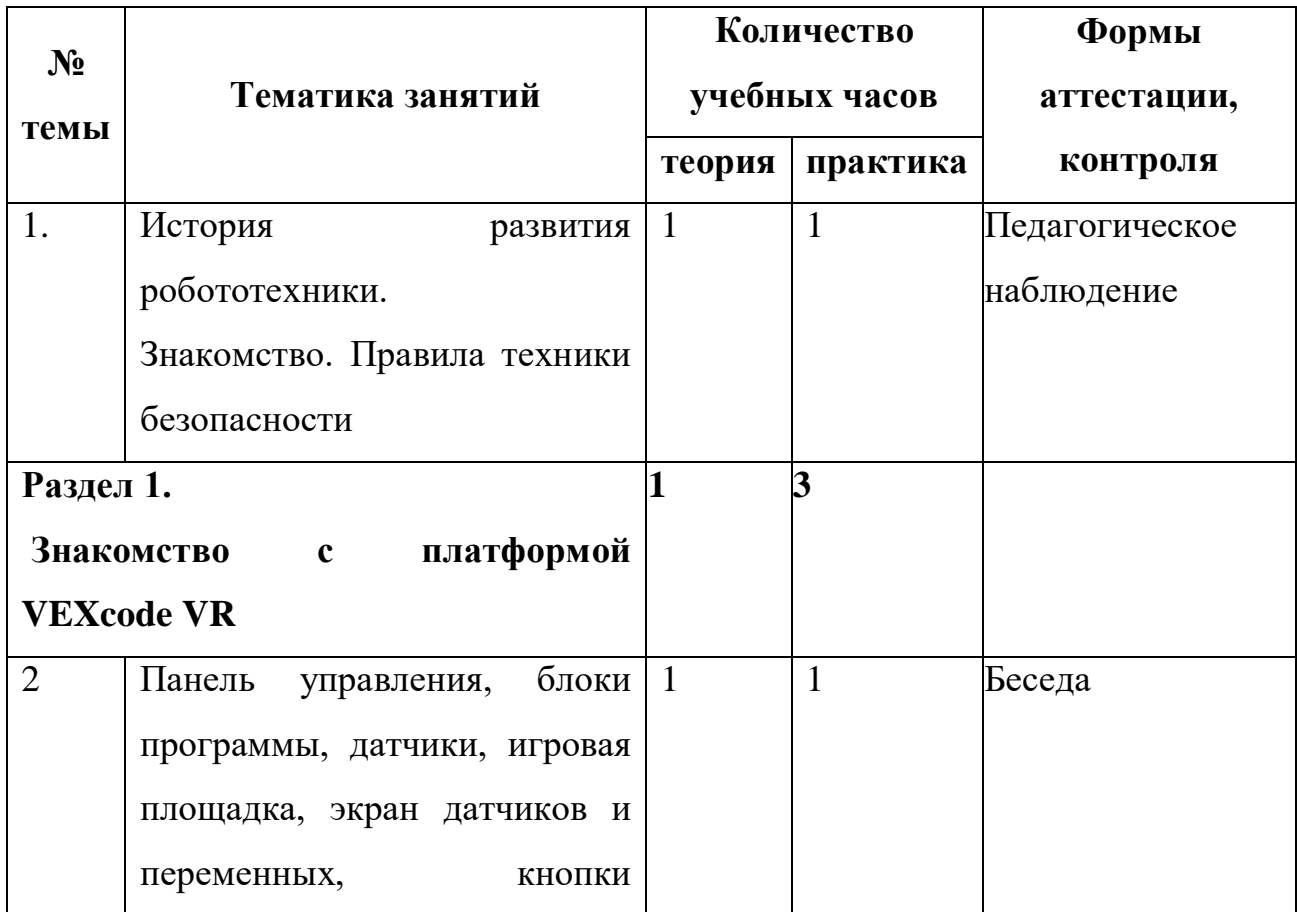

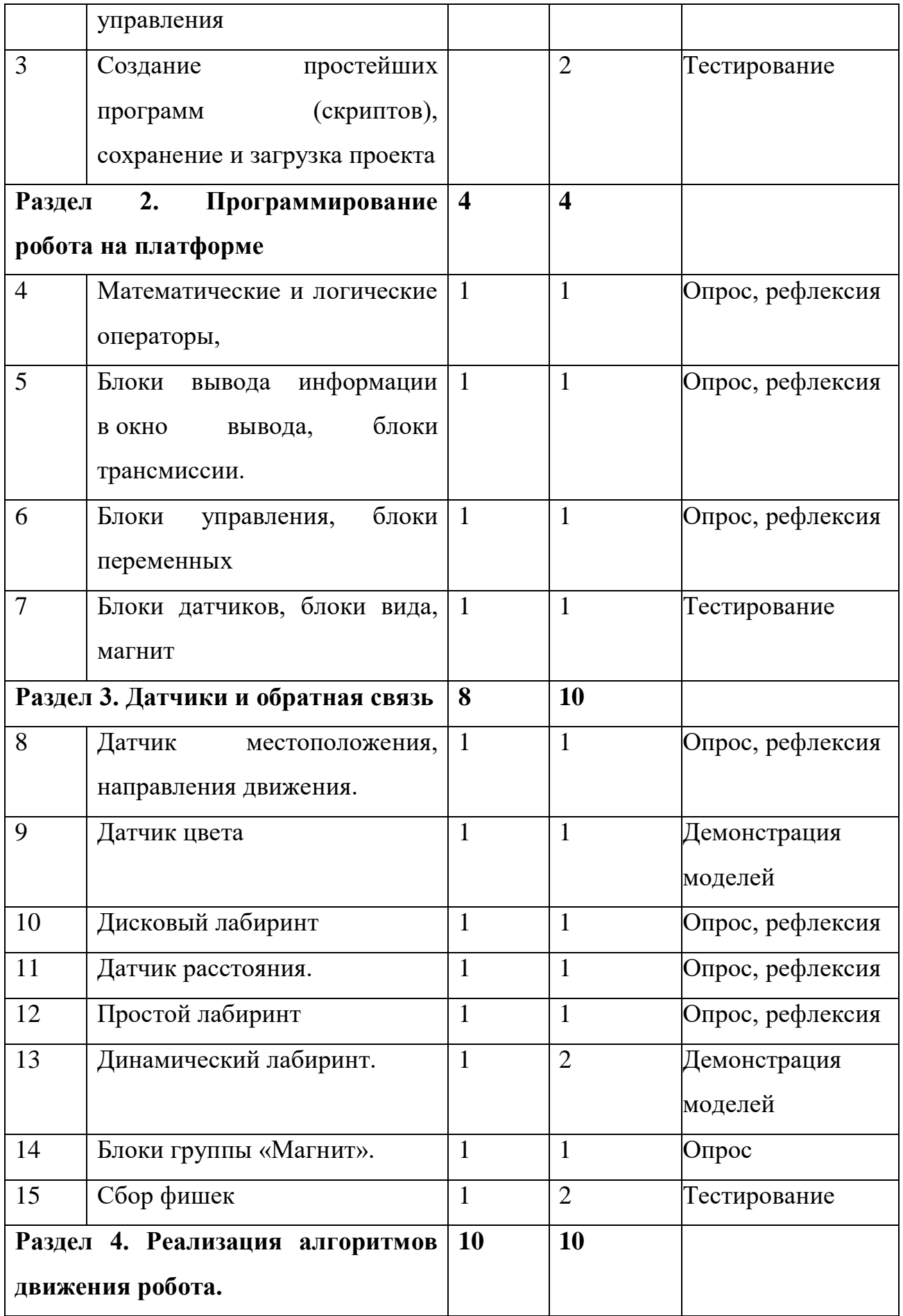

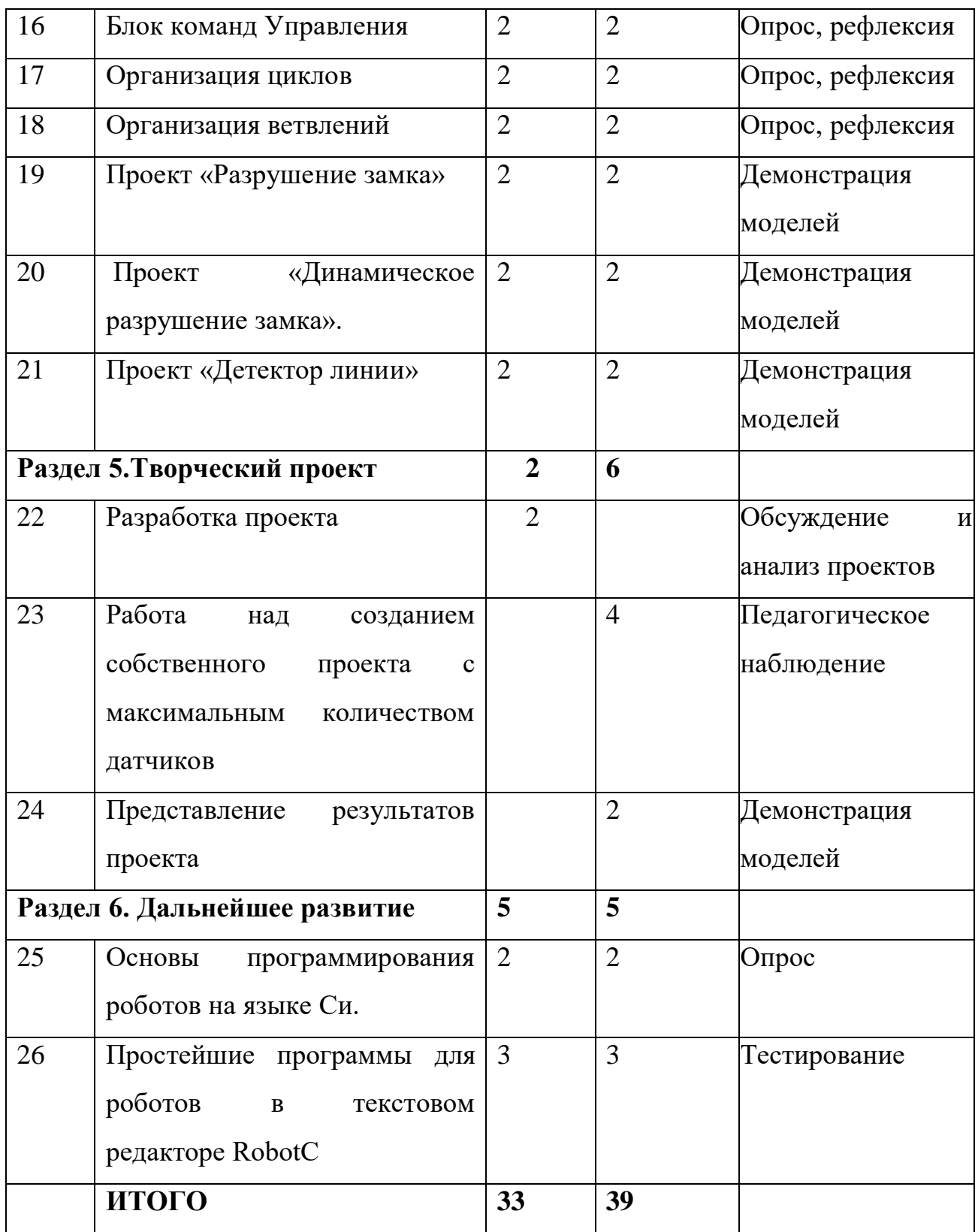

# **Содержание учебного плана**

# **1.Введение в робототехнику.**

*Теория.* Понятие «робот», «робототехника». Применение роботов в различных сферах жизни человека, значение робототехники. Роботы. Виды роботов. Значение роботов в жизни человека. Демонстрацией платформы VEXcode VR (http://vr.vex.com), её инструментов и функциональных возможностей. Блок программ Трансмиссия.

Знакомство с правилами поведения в кабинете робототехники. Задачи и содержание занятий по робототехнике в текущем году с учётом конкретных условий и интересов учащихся. Расписание занятий, техника безопасности.

*Практика* Программирование робота на движение вперёд и назад, на движение на определённое расстояние, на повороты в градусах и по курсу. Проверка загрузки различных игровых полей.

### **2. Знакомство с платформой VEXcode V.**

*Теория* Основные фрагменты интерфейса платформы: «контроллер» (специализированный микрокомпьютер); «исполнительные устройства» мотор, колёса, перо, электромагнит; «датчики цвета», «расстояния», «местоположения», «касания»; «панель управления», «ракурсы наблюдения робота»; «программные блоки» по разделам; «виды игровых полей» (площадок); «кнопки управления»

*Практика.* Задачи наприменение на практике логических и математических операций; использование блоков для работы с окном вывода; составление с помощью блоков математических выражений.

## **3. Программирование робота на платформе**

*Теория***.** Понятия «оператор», «случайное число». Знакомство с блоками логических и математических операторов, приёмы работы с ними. Организация движения робота с помощью блоков трансмиссии. Применение блоков переменных. Изучение основных видов датчиков. Применение магнита.

*Практика*. Написание программ с использованием всех арифметических операторов (сумма, произведение, разность, деление), математических функций и программ с движения роботов с помощью трансмиссии.

## **4.Датчики и обратная связь**

*Теория.* Алгоритмические структуры «Цикл» и «ветвление». Знакомство с основными видами датчиков и принципами их работы. Применение датчиков в различных игровых полях.

*Практика*. Создание скриптов для прохождения простого и динамического лабиринтов. Разработка программы сбора фишек с помощью магнита и размещение их по цветам

#### **5.Реализация алгоритмов движения робота**

*Теория* Подробный разбор блока команд «Управление». Условный оператор if/else; цикл while; понятие шага цикла

*Практика.* Применение на практике циклов и ветвлений; использование циклов и ветвлений для решения математических задач; использование циклов для объезда повторяющихся траекторий.

## **6.Творческий проект**

На основе полученных знаний по работе с платформой каждый создает свой проект

#### **7.Дальнейшее развитие**

Используя полученные знания, дети знакомятся с принципами программирования роботов в текстовом редакторе RobotC на языке программирования на языке Си. Знакомство с типами данных, математическими и логическими операциями, структурой программы, использованием ветвлений и циклов в среде разработки RobotC.

## **1.5.Формы аттестации и их периодичность.**

#### **Способы проверки ожидаемых результатов.**

**Начальная диагностика** (для определения первоначального уровня знаний).

Форма проведения: собеседование, анкетирование.

Форма оценки: уровень высокий, средний, низкий.

**Промежуточная диагностика** (для оценки качества обучения по отдельным частям программы).

Форма проведения: опрос, тестирование

Форма оценки: уровень высокий, средний, низкий.

**Итоговая диагностика** (для подведения итогов освоения программы за год). Форма проведения: защита проекта

### **1.6 Содержание и форма организации занятий**

Вступительная беседа. Вступительная беседа проводится с целью освежить в памяти учащихся накопленные знания и способы учебных действий, актуализировать их. Кроме того, необходимо психологически подготовить учащихся: сосредоточить их внимание на предстоящей деятельности, стимулировать интерес к уроку. В ходе беседы учащиеся воспроизводят известные им знания, осознают их, обобщают факты, связывают полученные ранее знания с новыми условиями, с новыми данными и т. д. В процессе актуализации или в результате неё следует подвести учащихся к осознанию проблемной ситуации и формулированию проблемы. Этап актуализации должен подготовить учащегося к осуществлению самостоятельной учебной деятельности.

Формулирование темы. При формулировании темы следует обратить внимание учащихся на недостаточность формулировок типа «Датчик», поскольку при изучении модулей ставится задача уметь различать виды датчиков по принципу действия. Тренировочное упражнение Вначале учащимся предлагаются простые задачи, основной целью которых является выработка базовых навыков, таких как составление словесных описаний последовательностей действий робота, знакомство с функциями блоков управляющей программы, основами составления блок-схем, простыми управляющими программами. На этом этапе предполагается групповое обсуждение задачи и способа её решения, возможна демонстрация фрагментов программы на интерактивной доске.

Тренировочные упражнения удобно выполнять до того, как решена основная задача из игрового поля. После вступительной беседы и формулирования темы урока следует сразу приступить к работе с платформой. Необходимо научить учащихся вести сопроводительную документацию в рабочем блокноте, в будущем они будут работать с инженерной тетрадью. В рабочем блокноте они могут записывать алгоритмы, примеры программ, важные данные. Учащиеся должны знать, что программе нужно присвоить имя и сохранить его на компьютере в папке для проектов. Работу за компьютером с платформой необходимо организовать индивидуально.

Самостоятельная работа. В ходе самостоятельной работы учащимся предлагается создать более сложную управляющую программу на базе полученных ранее знаний. Для того чтобы учащиеся успешно справились с этим видом деятельности, в инженерной тетради приводятся вспомогательные упражнения и подсказки, с которыми учащиеся работают самостоятельно.

Подведение итогов. В конце каждого урока полезно ещё раз проговаривать названия новых программных блоков, исполнительных устройств и датчиков, использованных при выполнении работы. Также следует выборочно проверять выполнение заданий в рабочей тетради учащихся. Учитель предварительно знакомится с работами учащихся и выбирает 2–3 работы для демонстрации классу. Основная задача просмотра работ всем классом — отработать навык представления и защиты своего проекта, а также сформировать умение обсуждать и критически оценивать работу друг друга

#### **2.Комплекс организационно-педагогических условий.**

#### **2.1 Методическое обеспечение**

Основными принципами обучения являются:

1. Научность. Этот принцип предопределяет сообщение обучающимся только достоверных, проверенных практикой сведений, при отборе которых учитываются новейшие достижения науки и техники.

2. Доступность. Предусматривает соответствие объема и глубины изучаемого материала уровню общего развития обучающихся в данный период, благодаря чему, знания и навыки могут быть сознательно и прочно усвоены.

3. Связь теории с практикой. Обязывает вести обучение так, чтобы дети могли сознательно применять приобретенные ими знания на практике.

4. Воспитательный характер обучения. Процесс обучения является воспитывающим, обучающийся не только приобретает знания и нарабатывает навыки, но и развивает свои способности, умственные и моральные качества.

5. Наглядность. Объяснение техники сборки робототехнических средств на конкретных изделиях и программных продукта. Для наглядности применяются существующие видео материалы, а так же материалы своего изготовления.

6. Систематичность и последовательность. Учебный материал дается по определенной системе и в логической последовательности с целью лучшего его освоения. Как, правило, этот принцип предусматривает изучение предмета от простого к сложному, от частного к общему.

7. Закрепление умений и навыков должно достигаться неоднократным целенаправленным повторением и тренировкой.

8. Индивидуальный подход в обучении. В процессе обучения педагог исходит из индивидуальных особенностей обучающихся.

## **Формы занятий**

На занятиях используются коллективная, групповая, парная (сменный состав), индивидуальная (инструктаж, разбор ошибок, индивидуальная сборка робототехнических средств) формы организации учебной деятельности.

К традиционным формам организации деятельности учащихся в рамках реализации программы относятся: теоретическое и практическое занятие.

На теоретических занятиях используются вербальные методы: лекции, беседы, рассказ с использованием аудио, а также ИКТ технологии.

На практических занятиях – методы проектирования, программирования и моделирования (отработка навыков работы с техническими объектами; самостоятельное выполнение заданий). Практические занятия начинаются с изучения (повторения) правил техники безопасности и сопровождаются и/или заканчиваются тщательным разбором допущенных ошибок.

# **Методы организации учебного процесса**

- Используемые методы организации и проведения занятия:
- объяснительно-иллюстративный, или информационно-рецептивный: беседа, лекция, объяснение, демонстрация презентаций, видеофильмов и т.д.;
- репродуктивный: воспроизведение действий по применению знаний на практике, деятельность по алгоритму, программирование;
- проблемное изложение изучаемого материала;
- частично-поисковый или эвристический метод;
- исследовательский метод, когда учащимся дается познавательная задача, которую они решают самостоятельно, подбирая для этого необходимые методы.

# **2.2 Условия реализации программы**

## **Техническое обеспечение**

- ноутбук рабочее место преподавателя;
- рабочее место обучающегося;
- жёсткая, неотключаемая клавиатура;
- русская раскладка клавиатуры;
- диагональ экрана: не менее 15,6 дюйма;
- разрешение экрана: не менее  $1920 \times 1080$  пикселей;
- количество ядер процессора: не менее 4;
- количество потоков: не менее  $8$ ;
- базовая тактовая частота процессора: не менее 1 ГГц;
- максимальная тактовая частота процессора: не менее 2,5  $\Gamma\Gamma$ ц;
- кеш-память процессора: не менее 6 Мбайт;
- объём установленной оперативной памяти: не менее 8 Гбайт;

 объём поддерживаемой оперативной памяти (для возможности расширения): не менее 24 Гбайт;

- объём накопителя SSD: не менее 240 Гбайт;
- время автономной работы от батареи: не менее 6 часов;
- вес ноутбука с установленным аккумулятором: не более 1,8 кг;
- внешний интерфейс USB стандарта не ниже 3.0: не менее трёх свободных;
- внешний интерфейс LAN (использование переходников не предусмотрено);

 наличие модулей и интерфейсов (использование переходников не предусмотрено): VGA, HDMI; • беспроводная связь Wi-Fi: наличие с поддержкой стандарта IEEE 802.11n или современнее;

- веб-камера;
- манипулятор мышь;

 предустановленная операционная система с графическим пользовательским интерфейсом, обеспечивающая работу распространённых образовательных и общесистемных приложений;

 Виртуальная среда программирования роботов VEXcode VR. Предназначена для отработки навыков программирования роботов в среде Scratch и используется в дальнейшем при переходе на языки программирования Python и C $++1$ . // URL: https://vr.vex.com;

 Робототехнический конструктор с программируемым контроллером, комплектом датчиков и ресурсным набором комплектующих для разработки сложных мехатронных систем и моделей роботов для участия в робототехнических соревнованиях. Предназначен для разработки мобильных роботов и организации углублённой практики программирования. Программируется в редакторе RobotC как графическими блоками, так и в текстовом режиме. Может изучаться дистанционно в среде «Виртуальные миры»

### **Перечень информационно – методических и дидактических материалов**

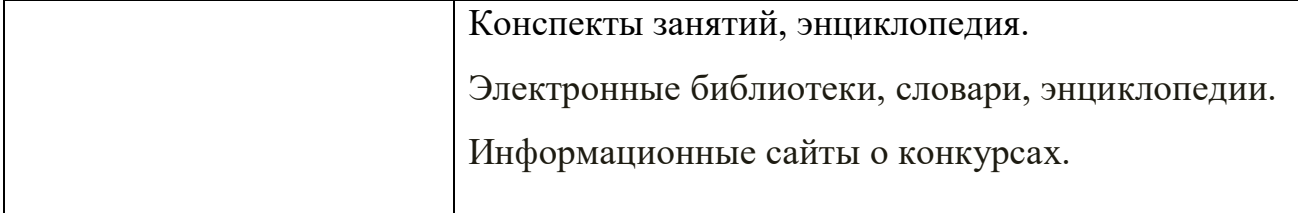

| Методические пособия | Федеральные образовательные ресурсы.                                         |
|----------------------|------------------------------------------------------------------------------|
|                      | Проект всероссийского педагогического портала                                |
|                      | МЕТОДКАБИНЕТ. РФ. https://mosmetod.ru/                                       |
|                      | Сеть<br>учителей/<br>творческих<br>педагоги                                  |
|                      | дополнительного образования (it- n.ru)                                       |
|                      | Виртуальная<br>робототехника                                                 |
|                      | https://www.youtube.com/watch?v=OdvS5Gje93o                                  |
|                      | Электронные<br>информатике<br>ресурсы<br>$\Pi$ O                             |
|                      | https://lbz.ru/metodist/iumk/informatics/er.php                              |
|                      | https://scratch.mit.edu/                                                     |
|                      | http://younglinux.info/ scratch                                              |
| Задания для учащихся | информации<br>Интернет,<br>$\bf{B}$<br>поиск<br>сети                         |
|                      | самостоятельная разработка<br>проекта, создание                              |
|                      | презентации и т.д.                                                           |
| Диагностика          | родителей,<br>таблицы<br>Анкеты<br>детей<br>$\boldsymbol{\mathrm{M}}$<br>ДЛЯ |
|                      | мониторинга и диагностик.                                                    |

**2.3. Календарный учебный график**

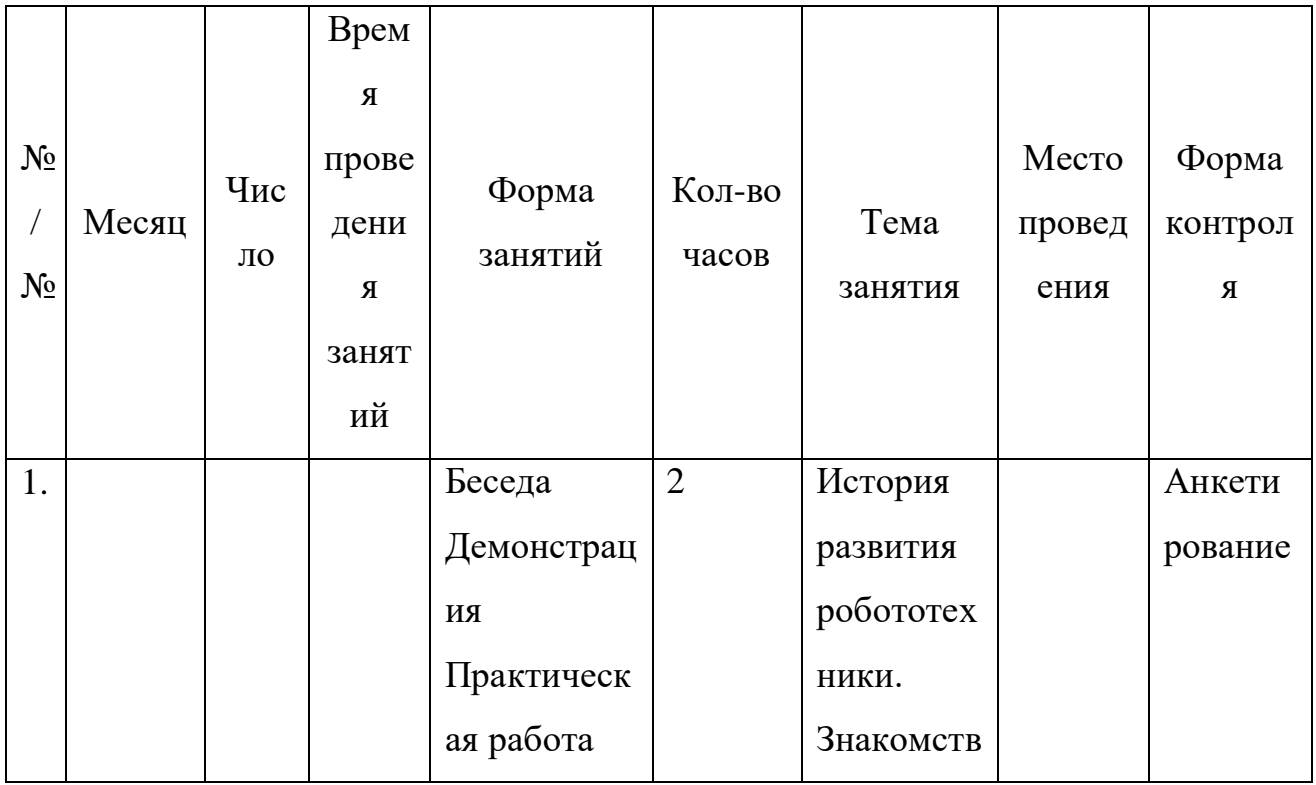

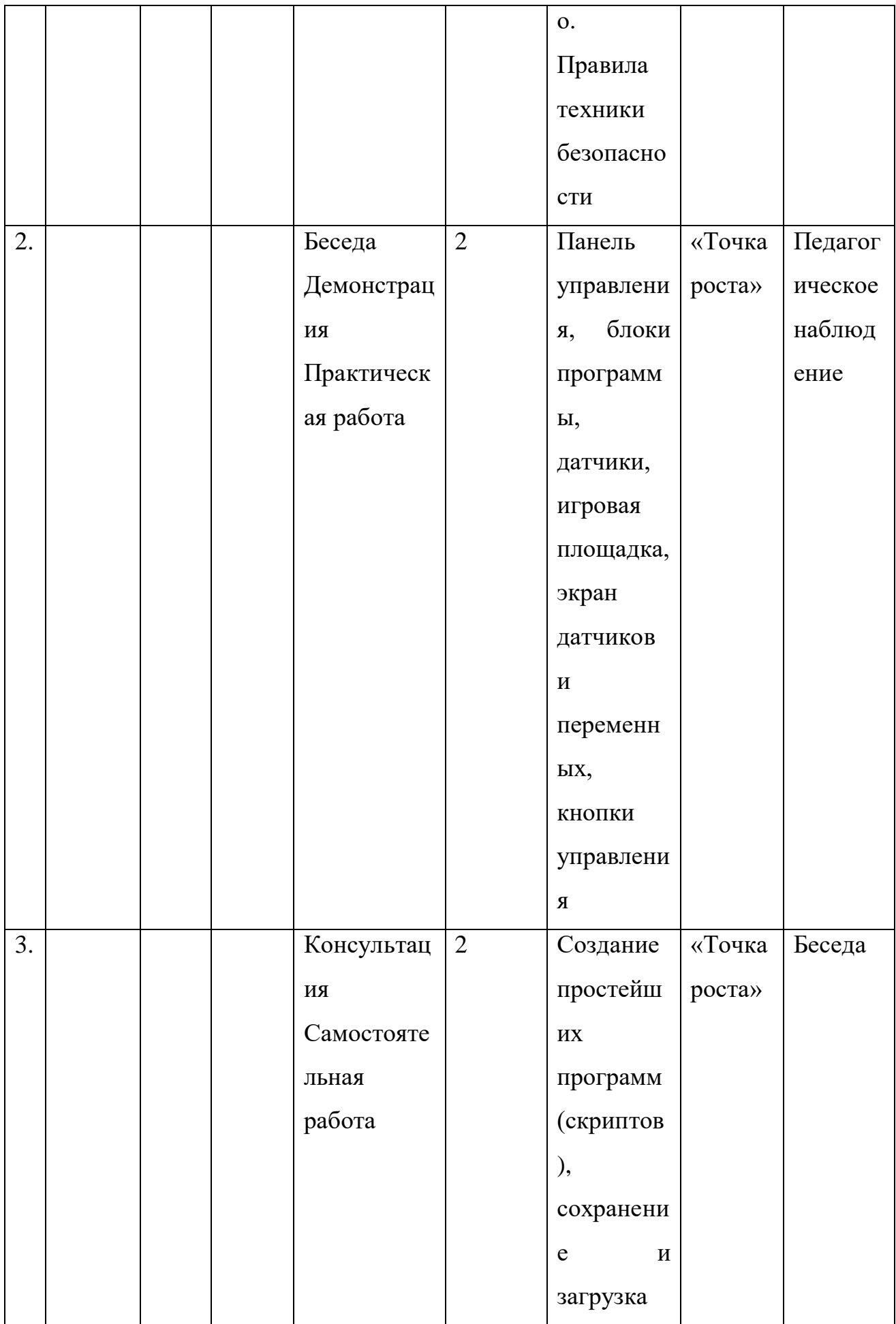

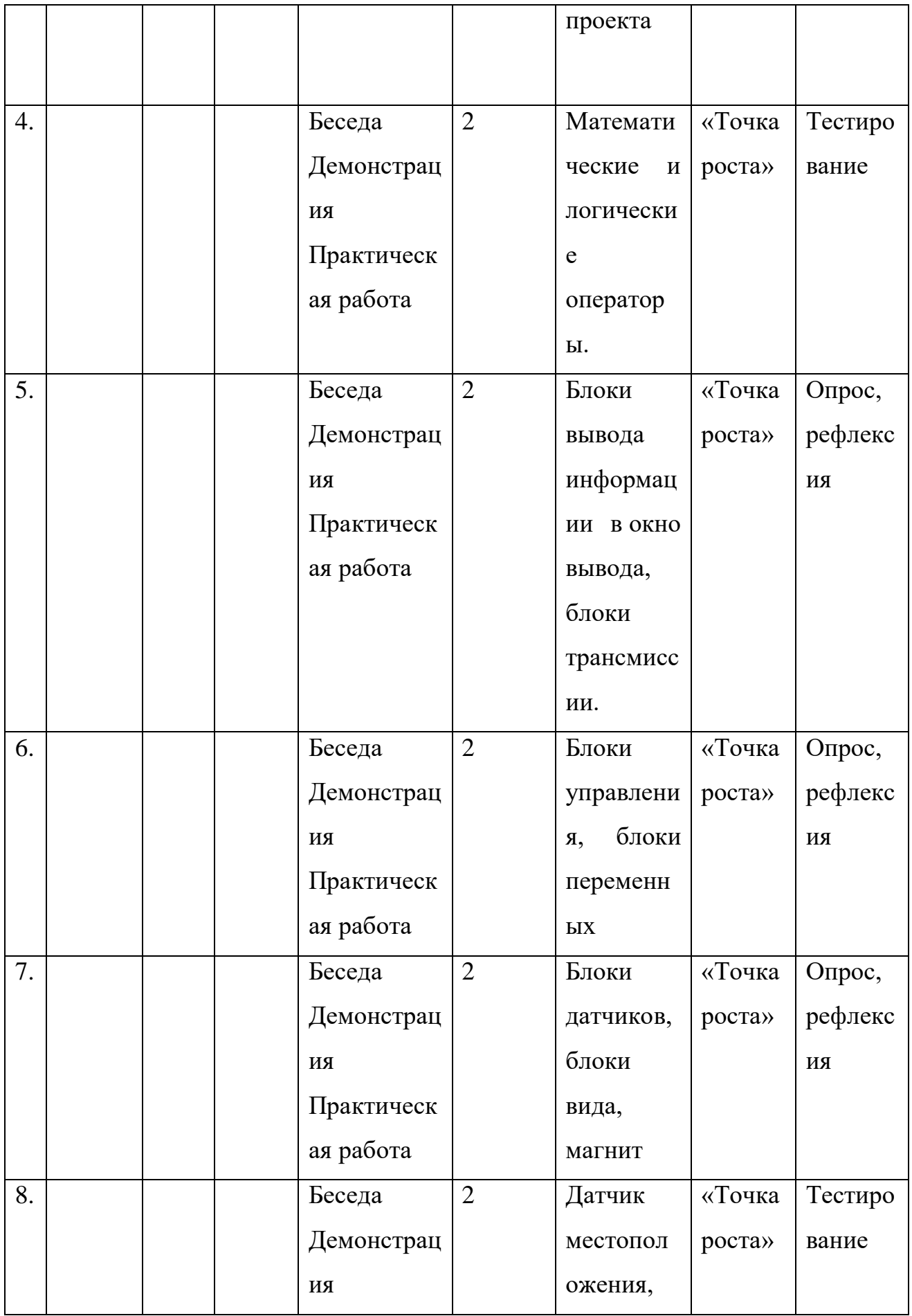

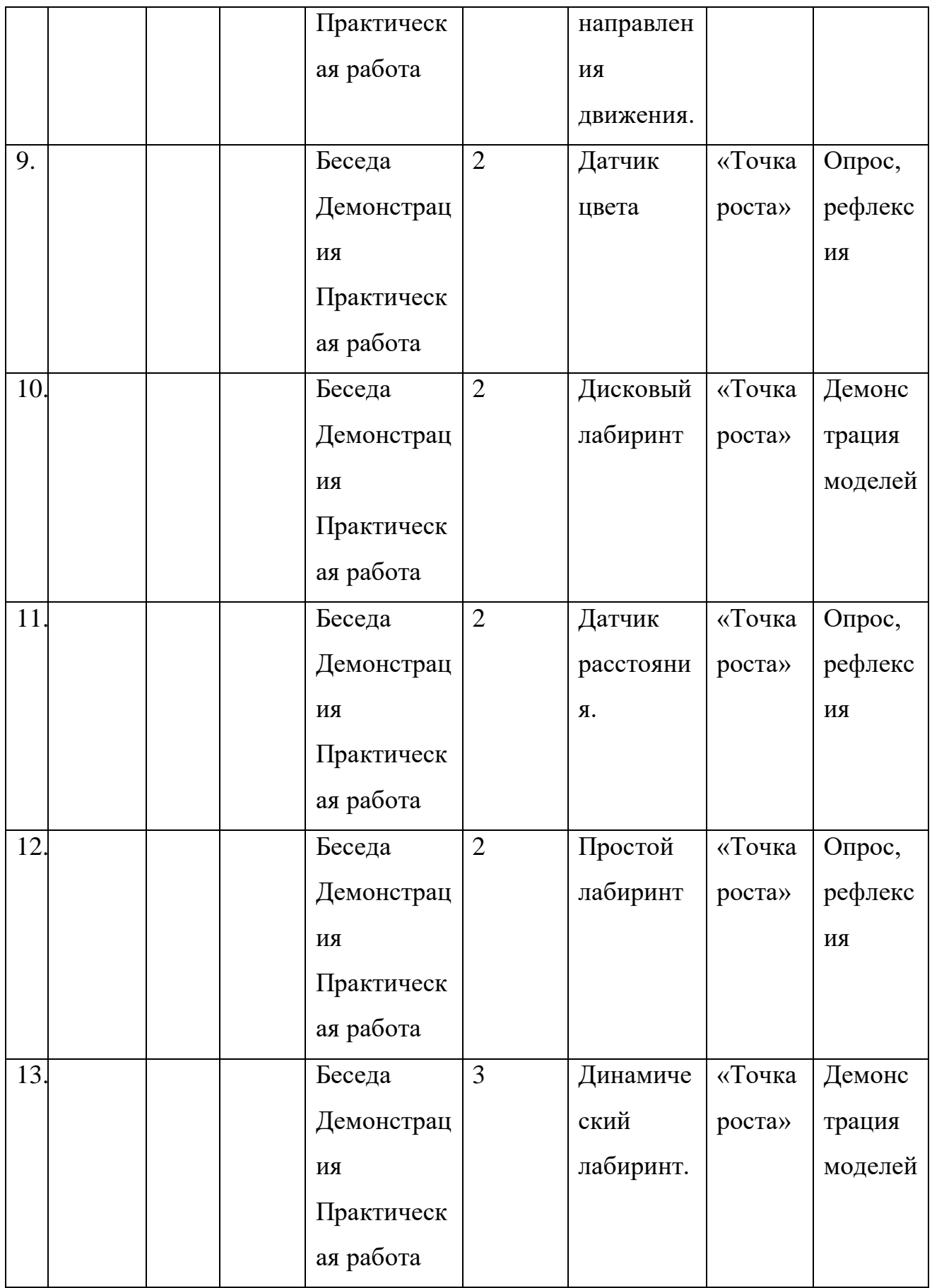

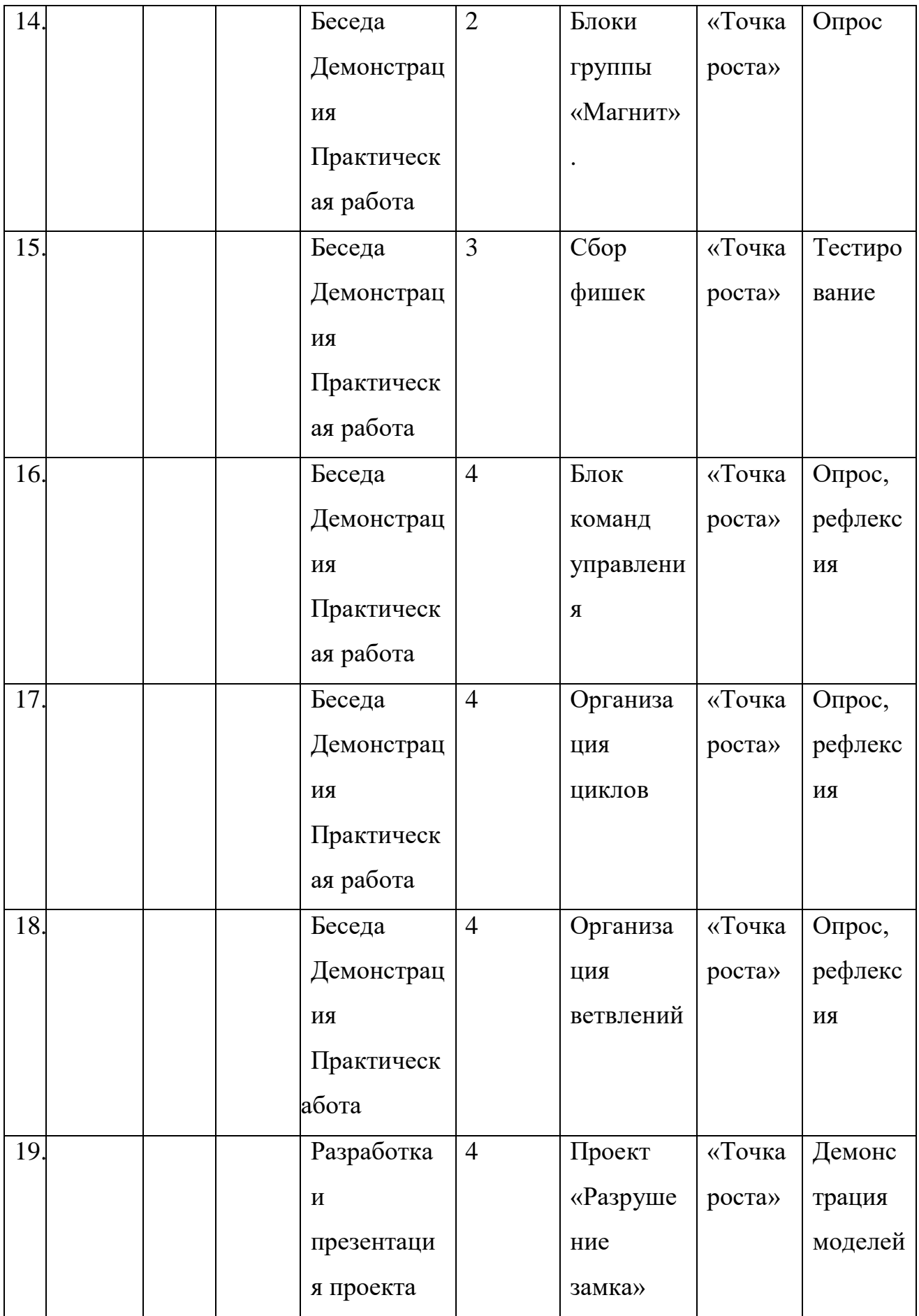

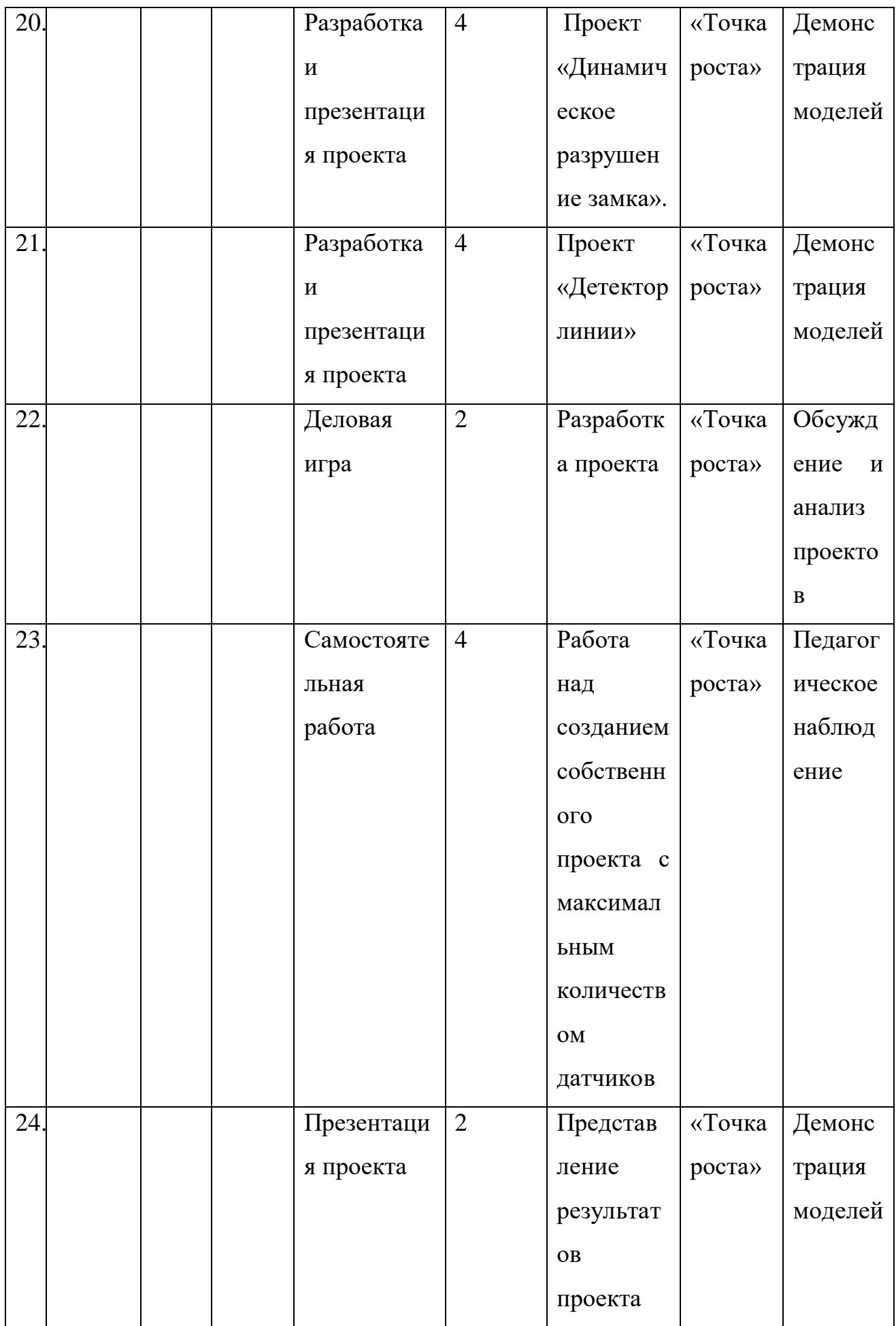

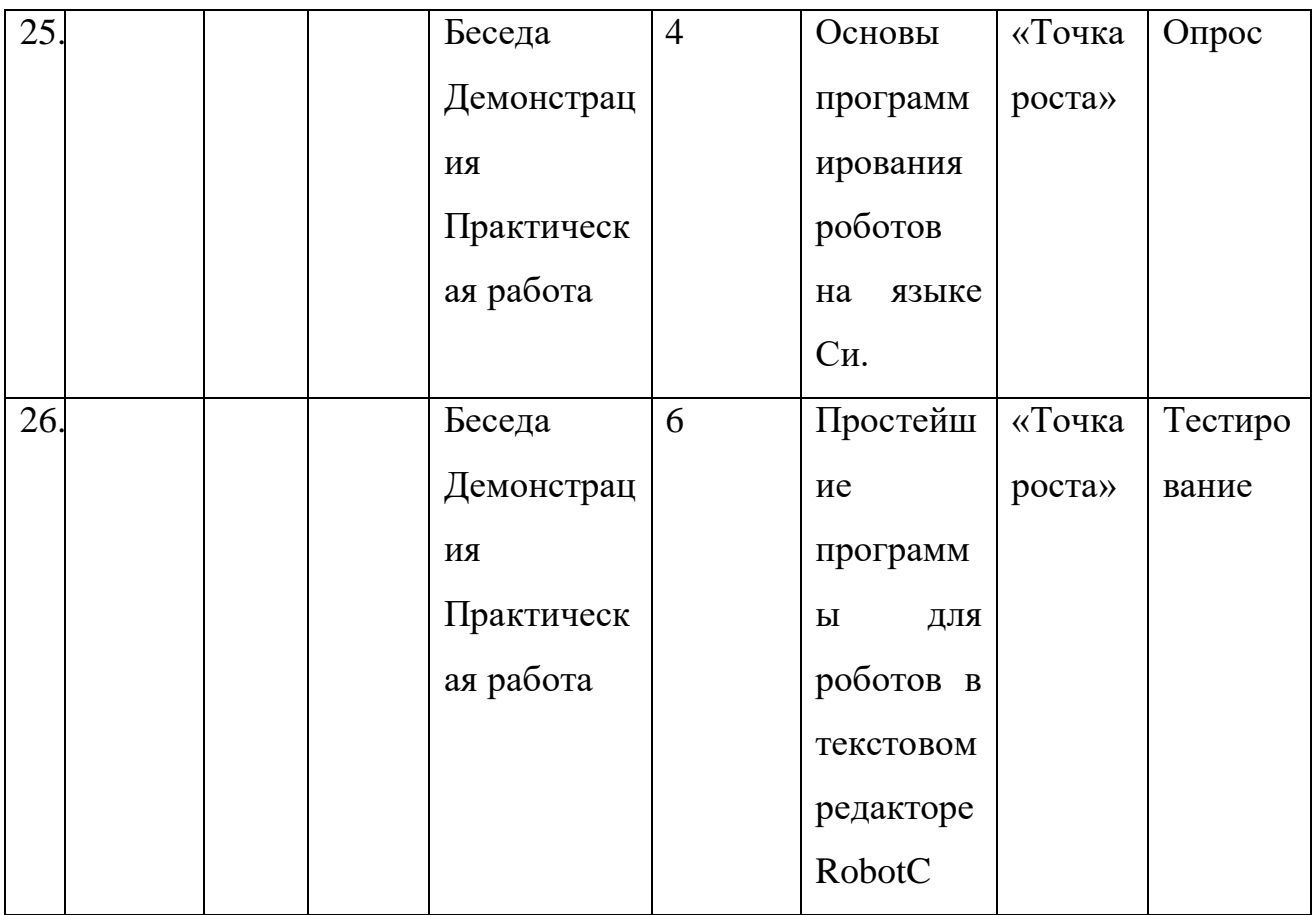

# **2.4 Оценочные материалы.**

## **Оценочные материалы**

1. *Входной мониторинг* (вопросы для собеседования, анкетирования) -

значение робототехники для человека;

- значение робототехники для России.

2. *Промежуточный мониторинг по темам*

Промежуточный контроль проводится на каждом занятии с целью выявления правильности применения теоретических знаний на практике. Текущий контроль может быть реализован посредством следующих форм: наблюдение, индивидуальные беседы, тестирование, творческие работы, проблемные (ситуативные) задачи, практические работы, контрольные вопросы и т. д.

## **Ситуативные задачи по модулю 1**

*Задача 1.* Петя запустил робота, который двигается по следующей программе:

1) стартует с точки А и едет на запад со скоростью  $V = 3$  м/мин в течение 60  $c$ ;

2) поворачивает на юг и столько же времени движется с удвоенной скоростью 2V;

3) поворачивает на восток и едет с утроенной скоростью 3V такое же время, что на первых двух участках вместе взятых;

4) поворачивает на север и, проехав 6 м за 1,5 мин, добирается до финиша, расположенного в точке В.

#### *Вопросы:*

1. Какова длина первого участка пути? Ответ дайте в метрах с точностью до целых.

2. С какой постоянной скоростью на всём пути должен двигаться робот, чтобы проехать его за то же время? Ответ укажите в метрах в секунду с точностью до сотых.

3. Найдите расстояние между точкой старта А и точкой финиша В робота. Ответ дайте в метрах с точностью до целых.

*Задача 2.* Три колёсных робота А1, А2 и А3 одинаковой конструкции должны по очереди пройти лабиринт (Рисунок 1), двигаясь от входа (синий квадрат) к выходу (зелёный квадрат).

Робот А1 содержит в памяти карту лабиринта, на которой отмечены синий и зелёный квадраты и указаны все стенки. Робот А2 не знает карты лабиринта и запрограммирован обходить его по правилу правой руки. Робот А3 не знает карты лабиринта и запрограммирован обходить его по правилу левой руки. Какой из роботов пройдёт лабиринт медленнее всего?

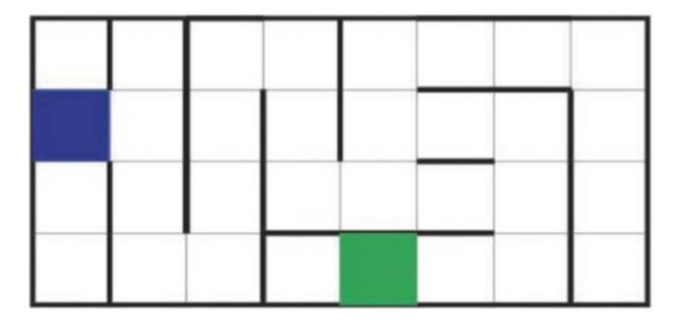

Рисунок 1.

Промежуточный контроль проводится в рамках промежуточной аттестации после изучения нескольких модулей в виде подготовки и защиты творческих (проектных) работ, соревнований и состязаний.

*Соревнования «Динамический лабиринт»*

Цель: запрограммировать робота на решение лабиринта (прибытие на красный квадрат), в кратчайшие сроки.

Команды состоят только из одного участника.

Правила и подсчёт очков:

1) задача состоит в том, чтобы пройти лабиринт в кратчайшие сроки. Лабиринт считается пройдённым, когда все колёса робота касаются красного квадрата;

2) максимальное время — 180 секунд. Если робот не завершил лабиринт за этот промежуток времени, время будет считаться как 200 секунд;

3) победителем становится команда с лучшим средним временем прохождения лабиринта из двух попыток. Если есть ничья, то в качестве тай-брейка используется лучшее время команды.

## **Тест по теме «Робот. Базовые понятия»**

1. В каком году появилось слово РОБОТ?

- А) 1920
- Б) 1925
- В) 1930
- Г) 1935
- 2. Слово «Робот» произошёл от чешского слова, которое означает…
- А) RoboTech
- Б) Robot
- В) RobotLand
- Г) Robota
- 3. Кто придумал три закона робототехники?
- А) Валли

Б) А. Азимов

В) Г. Галилей

Г) К. Чапек

4. С 1968 г. «столицей роботов» считается

А) Китай

Б) Россия

В) Япония

Г) США

5. Как называется разработанный Aldebaran Robotics человекоподобный робот, поступивший в массовую продажу?

А) T-800

Б) Atlas

- В) Pepper
- Г) ASIMO

3. *Итоговый мониторинг* – проверка знаний обучающихся по вопросам образовательной программы обучения или защита творческой работы. Защита итогового проекта проходит в форме представления обучающимся технического задания на проект, работающего кода, ответов на вопросы преподавателя, обсуждения с учащимися достоинств и недостатков проекта

# **2.5. Литература**

**Для педагога:**

- **1.** С. Г. Григорьев, И. Е. Вострокнутов, М. А. Родионов, И. В. Акимова, О. А. Кочеткова.Реализация образовательных программ по предмету "Инфо рмати-ка" с использованием оборудования центра «Точка роста» Методическое посо-бие. – М.: Центр Естественно-научного и математического образования, 2021.- 179с
- **2.** М.В. Курносенко, И.И. Мацаль Реализация дополнительной общеобразовательной программы по тематическому направлению «Программирование роботов» с использованием оборудования центра

цифрового образования детей «ITкуб». Методическое пособие. – М.: Центр Естественно-научного и математического образования, 2021.- 110с.

- 3. Первин Ю. А. Методика раннего обучения информатике. М.: «Бином», Лаборатория базовых знаний, 2008. – 228 с.
- 4. Рындак В. Г., Дженжер В. О., Денисова Л. В. Проектная деятельность школьника в среде программирования Scratch: учебно-метод. пособие. -Оренбург: Оренб. гос. ин-т менеджмента, 2009. – 116 с.
- 5. Уфимцева П. Е., Рожина И. В. Обучение программированию младших школьников в системе дополнительного образования с использованием среды разработки Scratch // Наука и перспективы.  $-2018. - N_2 1. -c. 29-3$

### **Для детей:**

- 1. <https://scratch.mit.edu/> Сообщество Sctach.
- 2. Винницкий Ю. А. Scratch и Arduino для юных программистов и конструкторов. – СПб: БХВ-Петербург, 2018. – 176 с.
- 3. Голиков Д. В. Scratch для юных программистов. СПб.: БХВ-Петербург,  $2017. - 192$  c.
- 4. Лаборатория юного линуксоида. Введение в Scratch. http://younglinux.info/ scratch
- 5. Маржи М. Scratch для детей. Самоучитель по программированию пер. с англ. М. Гескиной и С. Таскаевой. – М. : Манн, Иванов и Фербер, 2017. – 288 с.
- 6. Пашковская Ю. В. Творческие задания в среде Scratch. Рабочая тетрадь для 5–6 классов. – М., 2018. – 195 с.
- 7. Свейгарт Эл. Программирование для детей. Делай игры и учи язык Scratch!. – М.: Эксмо, 2017. – 304 с.
- 8. Торгашева Ю. Первая книга юного программиста. Учимся писать программы на Scratch. – СПб.: Питер, 2016. – 128 с. 178 ИНФОРМАТИКА В содержание

9. Уфимцева П. Е., Рожина И. В. Обучение программированию младших школьников в системе дополнительного образования с использованием среды разработки Scratch // Наука и перспективы. – 2018. – № 1. – с. 29— 35.